# **Module 4** Utilisation ELBUDDY

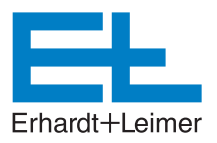

#### **Avantages**

Formations par E+L pour les produits E+L Connaissances inégalées des produits Savoir-faire reconnu dans le guidage de bande, la mesure et la régulation de bande et l'inspection de matériaux et d'impression. Tous secteurs de bande en défilement

#### **Prérequis**

Niveau utilisateurs, pas de prérequis. Niveau installateurs, des connaissances en TBT, électrotechnique, automatisme et réseau et mécanique

#### **Public**

Toutes les entreprises possédant ou voulant intervenir sur du matériel E+L

#### **Financement**

OPCO L'entreprise cliente

#### **Organisation**

1 jour par module pour les installateurs ½ journée par module pour les utilisateurs Présentiel Intra entreprise

#### **Intervenants**

Ingénieurs E+L réalisant régulièrement les dépannages, les mises en service et les dépannages à distance, leur permettant ainsi d'enrichir leur expérience Formation régulière sur les dernières nouveautés E+L

#### **Certificats**

Attestation de suivi de formation Certificat de fin de formation

#### **Tarif**

#### **1320 € HT**

Par jour par groupe de 2 à 4 participants 100 € HT par participant supplémentaire frais de déplacement et de séjour en sus

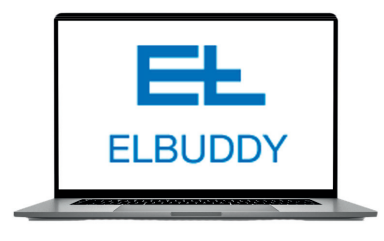

## **Objectifs Objectifs**

**Installer le logiciel sur les PC maintenance, explication des** paramètres

de configuration de ELBUDDY et de CANSERVER

- Se connecter aux équipements avec une interface USB, CAN, un câble Ethernet connecté à un appareil DCS équipé de CANSERVER, ou en réseau Ethernet
- Identifier et adresser les composants du réseau CAN
- Scanner une configuration, la sauvegarder, la comparer et la recharger
- Interpréter les messages CAN et commander les actionneurs et déterminer si les actionneurs ne sont pas en butée
- Charger la liste des erreurs et de défauts pour la maintenance préventive
- Mettre à jour ou remplacer une distribution de logiciels ou un logiciel dans une carte de régulation
- Enregistrer et visualiser les valeurs circulant sur le réseau CAN ainsi que les paramètres sélectionnés
- Interpréter les courbes de régulation, créer des opérations entre les variables et modifier des paramètres pour améliorer le fonctionnement de l'ensemble.

### **Pédagogies**

Formation en salle

#### Méthode Affirmative

 Projection de présentations interactives sur le logiciel ELBUDDY. Installation depuis une clef USB, configuration, connexion à l'interface pour installer les drivers et tester la fonctionalité de l'interface.

Méthode Démonstrative

 Pour acquérir les informations reçues précédemment, les stagiaires vont se connecter en réseau à la maquette apportée par le formateur ou construite par les stagiaires.

#### Formation en atelier

#### Méthode Applicative

 Les participants vont se déplacer sur machine, se connecter à l'installation et visualiser les courbes de régulation, charger les messages d'erreur, visualiser les signaux optiques et agir si nécessaire.

Méthode Heuristique

 Le comportement des installations est très varié et les stagiaires devront imaginer des solutions pour visualiser des courbes spécifiques, les interpréter et trouver des solutions. Par exemple, comment savoir si une bande esclave suit bien une bande maître.